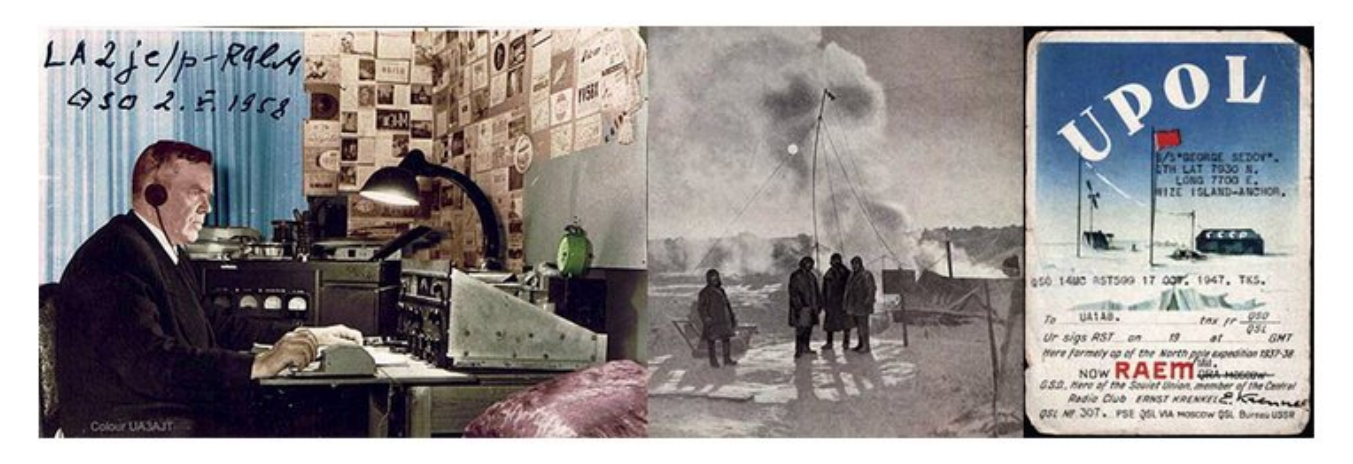

**The "RAEM" HF International CW Contest 2018**

Ernst Krenkel Memorial

Radio amateurs from around the world are invited to participate in the 47th "RAEM" HF International CW contest. The RAEM contest is organized by the SRR - "Soyuz Radioljubitelej Rossii" (the Union of the Russian Radio Amateurs) in the emory of Ernst Krenkel (1903-1971), a famous polar explorer and the radio communications operator (call — sign "RAEM"), the Hero of the Soviet Union, the chairman of the USSR Radiosport Federation (1959-1971), and the first chairman of the Central Radio Club of the USSR. Beginning from 1924, Krenkel was a pioneering member and a main radio operator of many Russian Arctic winter research expeditions, as well as a veteran of the Russian Arctic polar station "North Pole-1" as well as numerous other Arctic marine expeditions.

## **THE RULES**

### **1. Date. Bands. Mode**

The "RAEM" contest is held every year on the  $4<sup>th</sup>$  Sunday of the full weekend in December. In 2018 the contest is held on the 23<sup>th</sup> December at 00.00 UTC and finishes on the  $23<sup>th</sup>$  December at 11.59 UTC. The period of operation is 12 hours.

Bands: Only 80, 40, 20, 15 and 10m bands may be used.

Mode: CW only.

# **2. Entry categories**

Select only one of the following:

MULTI-ONE: Multiple operators, Single transmitter, all bands SINGLE-OP ALL HIGH: Single operator, All bands, High power SINGLE-OP ALL LOW: Single operator, All bands, Low power (total output

power must not exceed 100 W) SINGLE-OP 80M: Single operator, 80m band SINGLE-OP 40M: Single operator, 40m band SINGLE-OP 20M: Single operator, 20m band SINGLE-OP 15M: Single operator, 15m band SINGLE-OP 10M: Single operator, 10m band

During the contest, the Ernst Krenkel memorial amateur radio station will be on the air with the callsign "RAEM". The honour of using the "RAEM" call-sign is given to the previous year's high scoring Russian MULTI-ONE team. The "RAEM" memorial radio station does not compete with other participants and has no limitations on the number of transmitters.

### **3. Contest exchange**

The exchange is formed from the following parts:

–progressive contact serial number starting with 001 for the first contact;

–your geographic latitude rounded to one degree precision;

–one-letter designator of hemisphere: "N" for North and "S" for South;

–your geographic longitude rounded to one degree precision;

–one-letter designator of hemisphere: "О" for East (from German "Ost") and "W" for "West".

Example:

RW9HZZ sends "001 57n85o": 001 is the QSO number, 57n and 85o are the coordinates;

RX0LWC sends "001 44n133o": 001 is the QSO number, 44n and 133o are the coordinates.

### **4. General conditions**

1. A station may be worked once on each band for the QSO point credit.

2. A maximum of ten band changes for MULTI-ONE may be made during any clock hour (00 to 59 minutes). Otherwise, all QSOs made after the eleventh band change and until the end of that clock hour will result in no points awarded. For SINGLE-OP stations there is no limit on band changes.

3. Only one transmitted signal is permitted at any one time for all categories. When two or more transmitters are present at the competing station, either a software or hardware interlock must be used to prevent more than one signal at any given time.

4. Use of any assistance or information provided by any third parties or remote device(s) is not allowed. The exception is that the publicly accessible (open) information networks (e. g. DX clusters) are allowed in every category.

5. Single-band entries are permitted to operate on other bands (that is, apart from the main claimed (competing) band). In this case only the QSOs on the claimed category-band will be awarded points.

6. The number of duplicated sent or skipped QSO numbers must not exceed 2% of the overall claimed QSOs.

7. By submitting an entry in the "RAEM" International HF CW Contest you agree that you have read and understood the rules of the contest and agree to be bound by them.

## **5. Scoring**

1. Every valid QSO counts 50 points.

2. Every one degree in the geographic coordinates' difference in latitude (your and the received coordinates in exchange) scores one additional point; the same for rule applies fo the longitude.

3. Every QSO with a polar amateur radio station (defined as a station located within the Earth's Polar Circles and sending a latitude of 66 degrees or greater) adds 100 to points from the section 5.2.

4. Every QSO with the "RAEM" memorial amateur radio station adds 300 to the points from the section 5.2.

### **6. Final score**

The final score is the sum of QSO points, geographic coordinates' points, polar contacts' points, and "RAEM" station points.

Example: (300 QSOs) x 50 + 11000 points for coordinates + (17 QSOs with polar stations) x 100 + (RAEM OSOs on each of the five bands) x 300 = 29200 points.

For participants located within the Polar Circles, the score above is multiplied by the factor of 1.1.

The calculation of the claimed score is provided by the Contest Committee.

It is not required for the participants of the "RAEM" contest to calculate the score themselves.

## **7. Awarding**

Plaques will be awarded to the World's  $1<sup>st</sup>,2<sup>nd</sup>$  and  $3<sup>rd</sup>$  scores in every category

with five or more participants.

Certificates will be awarded to the  $1^{st}$ , $2^{nd}$  and  $3^{rd}$  scores in MULTI-ONE, SINGLE-OP ALL HIGH and SINGLE-OP ALL LOW categories in every continent and among the polar stations.

Special achievement certificates will be awarded to every participant with 100 or more confirmed QSOs.

All certificates will be arranged on the "RAEM" contest web-site [\(www.raem.srr.ru\)](http://www.raem.srr.ru/) as JPG files for downloading and printing.

Sponsors are welcome (please contact the [Organizing Committee\)](mailto:raem@srr.ru).

#### **8.Logs**

1. Electronic log submission is required for all logs.

2. Electronic logs in the Cabrillo format must be uploaded at: <http://ua9qcq.com/> no later than 30 days after the end of the contest (January 22, 2019).

3. Logs uploaded after the deadline may be used as checklogs only.

#### **10. Address**

Web upload of logs is available at: <http://ua9qcq.com/>

Contest home page on the Internet: [raem.srr.ru](http://raem.srr.ru/)

#### **11. Computer software which supports RAEM contest**

TR4W: [www.tr4w.com](http://www.tr4w.com/)

N1MM: [www.n1mm.com](http://www.n1mm.com/)

AALog: [www.dxsoft.com](http://www.dxsoft.com/)

RLOG: [www.rw0lbm.qrz.ru](http://www.rw0lbm.qrz.ru/)